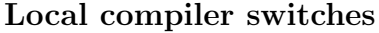

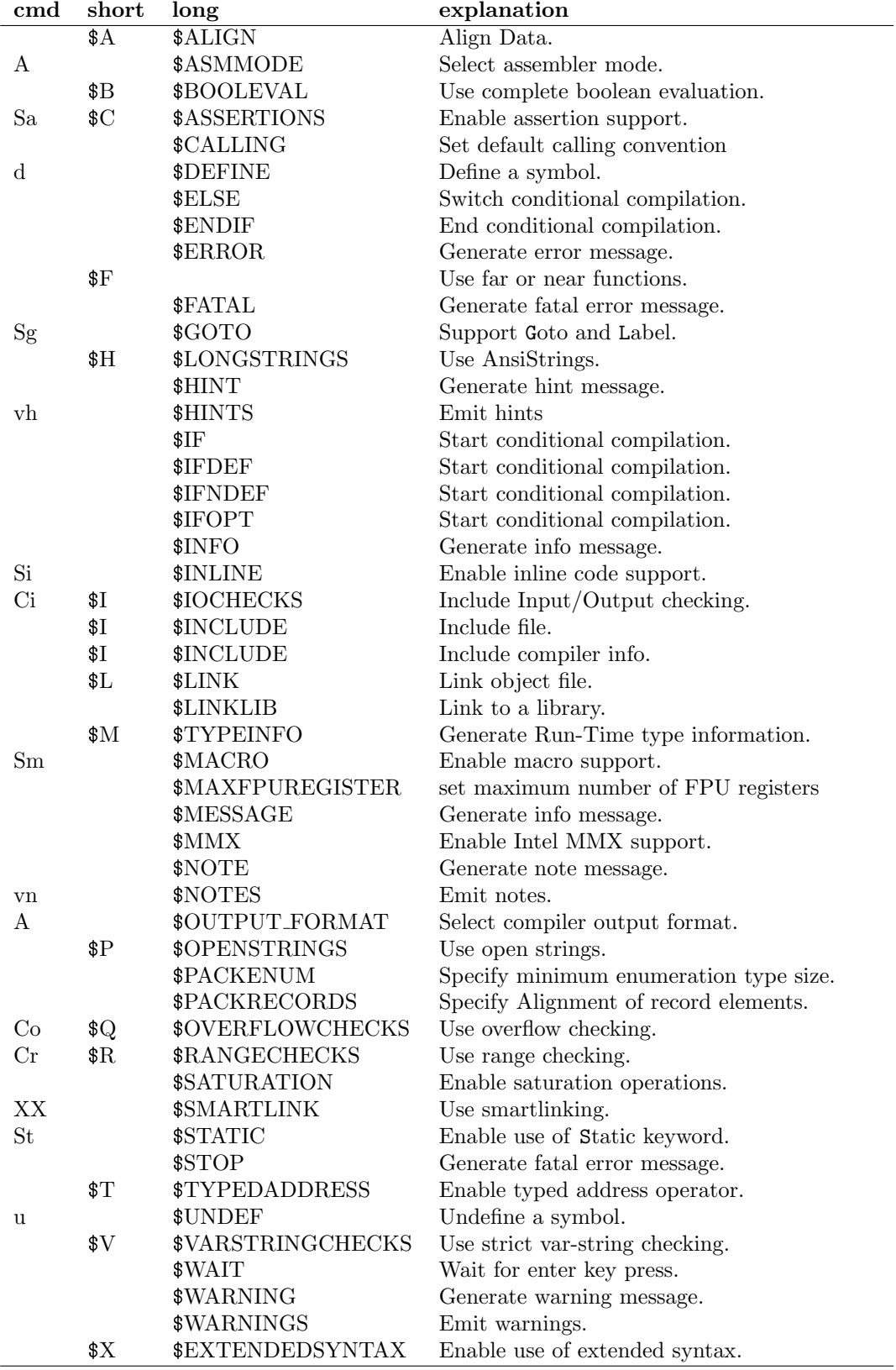

## Global compiler switches

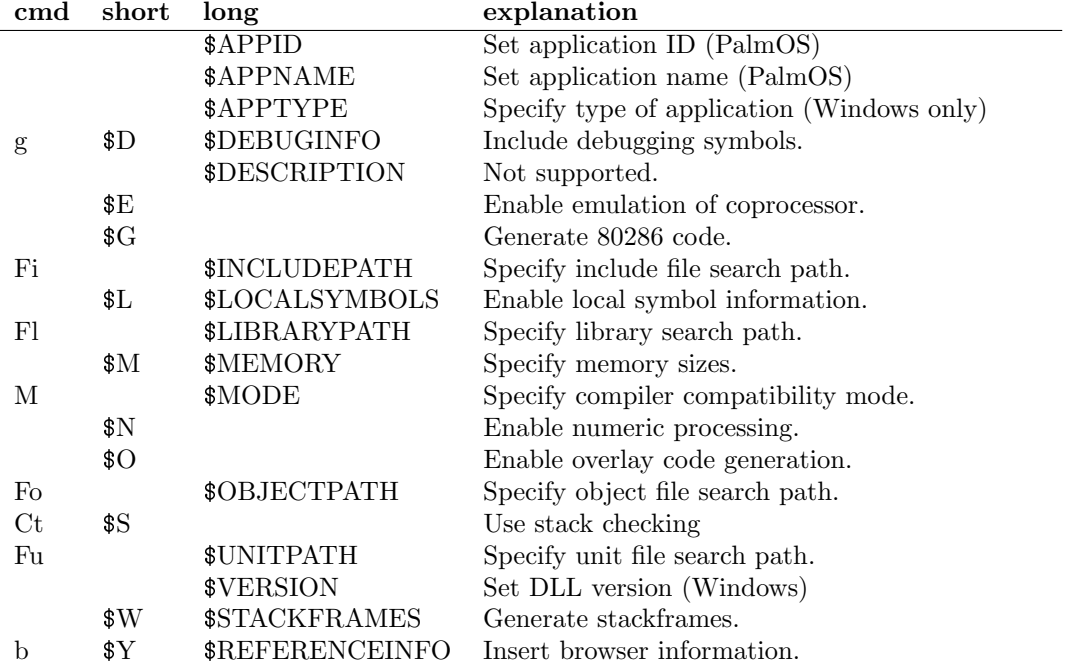